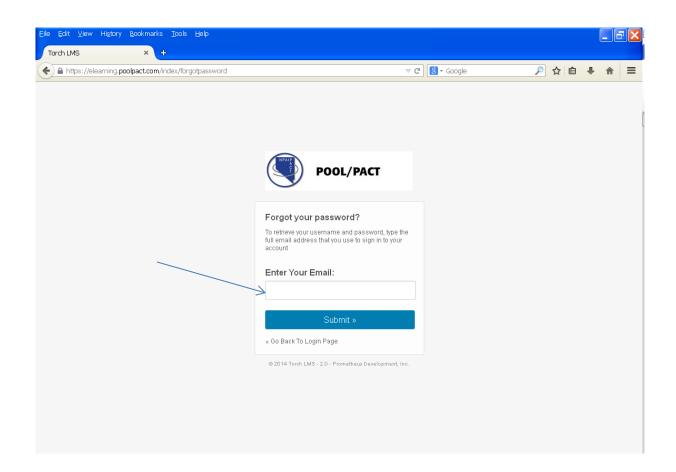

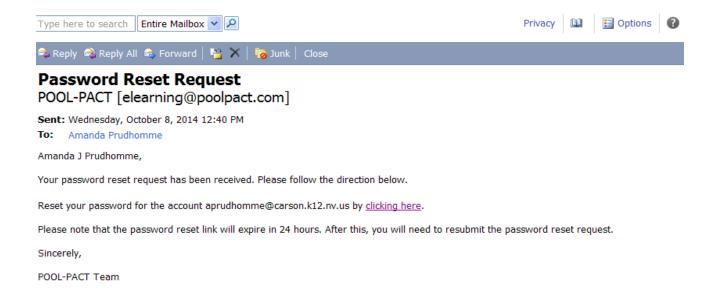

When you receive email, follow instructions. Once you have changed your password a confirmation email will be sent indicating your success.